# Desenvolvimento de Aplicações em IOS

Thiago Lima de Oliveira

22/04/2012

# Sumário

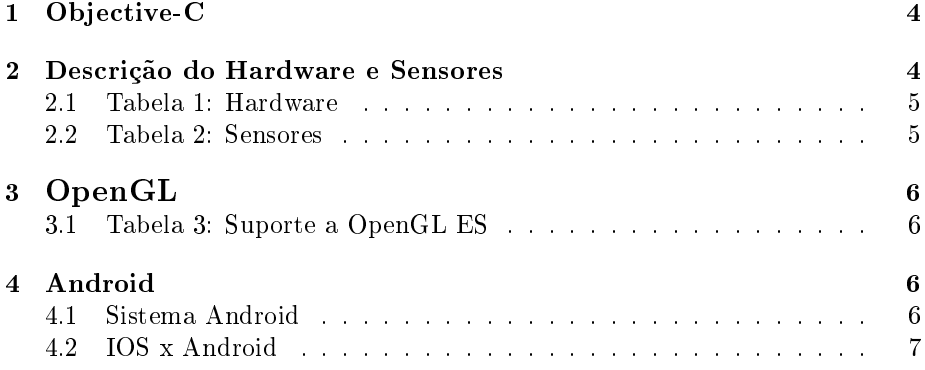

#### Resumo

O presente trabalho tem por objetivo listar as funcionalidades dos dipositivos móveis do Apple, que utilizam o sistema operacional IOS, em especial o Ipod, Iphone e Ipad. Além disso, uma breve comparação entre o sistema IOS e o Android será feita.

# 1 Objective-C

A linguagem de programação nativa para dispositivos da Apple é o Objective-C, mas também é possivel utilizar  $C++e C\#$ , mas é aconselhável utilizar Objective-C uma vez que o  $SDK<sup>1</sup>$  para os dispositivos da marca é escrita na mesma linguagem, isso facilita o entendimento a implementação das funcionalidades da SDK. Outro atrativo é a utilização da mesma linguagem por outras APIs como a Facebook Connect, isso facilita a integração com as mesmas.

A IDE padrão de desenvolvimento é o Xcode que é oferecido pela Apple para seus desenvolvedores. É uma IDE bem completa que facilita e padroniza o desenvolvimento de aplicações para toda família de dispositivos que rodam IOS.

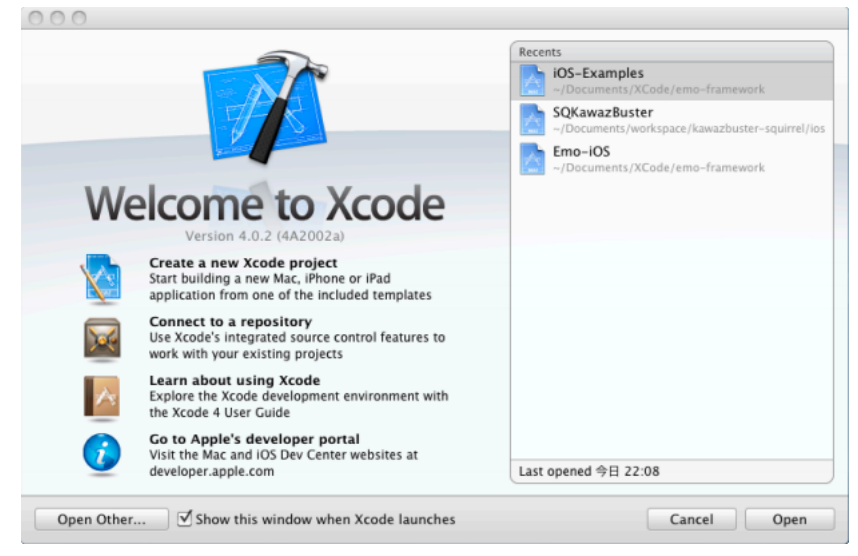

Figura 1: Layout do Xcode

#### 2 Descrição do Hardware e Sensores

A seguir uma breve descrição do Hardware e sensores dos dispositivos da Apple. Adiantando, é notável a preocupação em colocar um conjunto bem completo de sensores que permitam não só a interação do usuário (touch e multitouch) com o aparelho, mas também que permitam que os dispositivos gerem informações a partir de variáveis como posição e luminosidade.

<sup>&</sup>lt;sup>1</sup>Software Development Kit

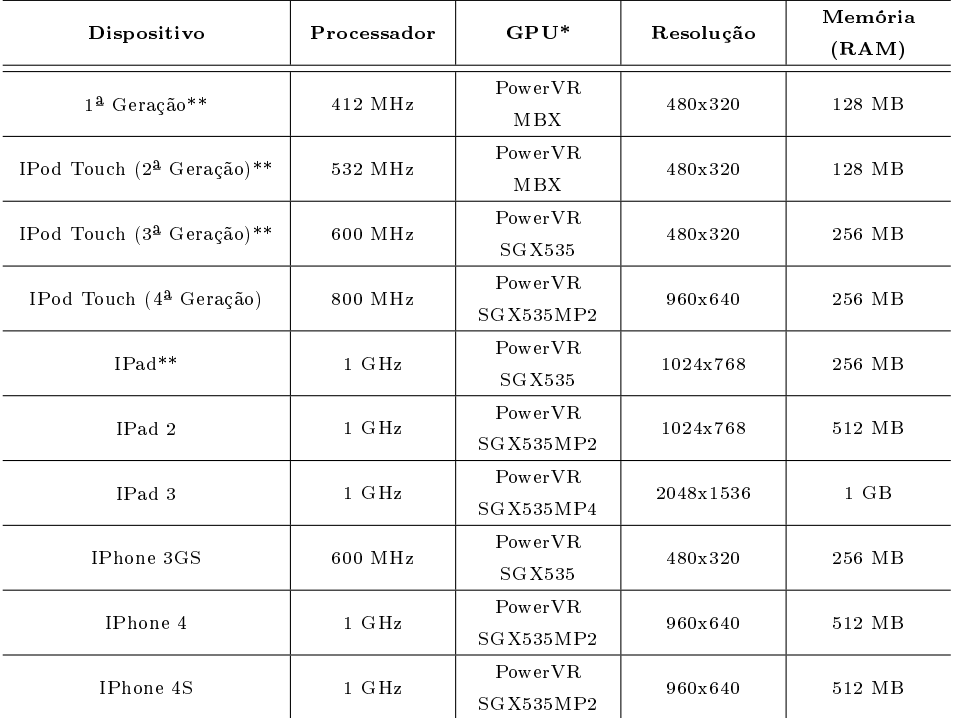

# 2.1 Tabela 1: Hardware

\* GPU*(Graphics Processing Unit)* : Unidade de Processamento gráfico

# 2.2 Tabela 2: Sensores

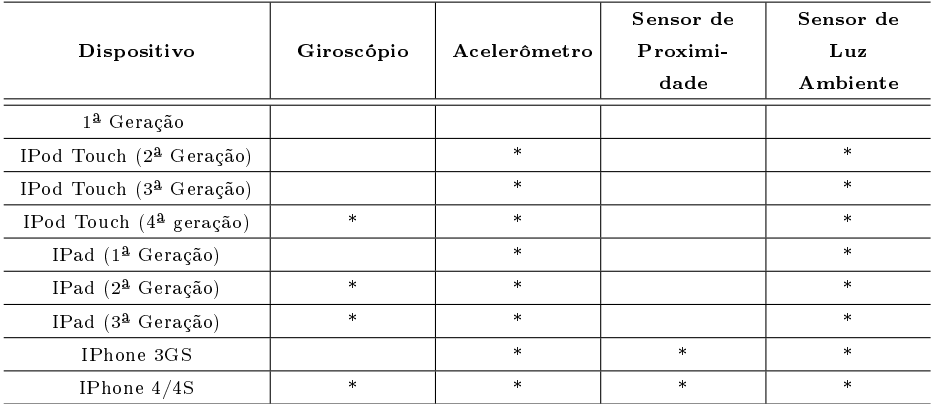

Notas:

- i. Os modelos de IPhone anterios a 3<sup>ª</sup> geração foram descontinuados pela Apple.
- ii. Apenas a 4<sup>ª</sup> geração de IPod Touch é produzida atualmente.
- iii. A 1<sup>ª</sup> geração de IPads foi descontinuada pela Apple.

Com respeito aos Iphones 3GS, 4 e 4S, todos contam com GPS integrado, o que permite o georeferenciamento do aparelho.

Esse conjunto de sensores tão diversos permite uma integração do usuário com ambiente que o cerca de maneira bem completa e diversa. O GPS integrado nos IPhones permite que o portador seja localizado em tempo real e permite que aplicações gerem informações úteis apartir de sua posição.

#### 3 OpenGL

Com respespeito a renderização, todos os dispositivos suportam renderização 3D com OpenGL ES 1.1 e todas as gerações atuais suportam OpenGL ES 2.0.

#### 3.1 Tabela 3: Suporte a OpenGL ES

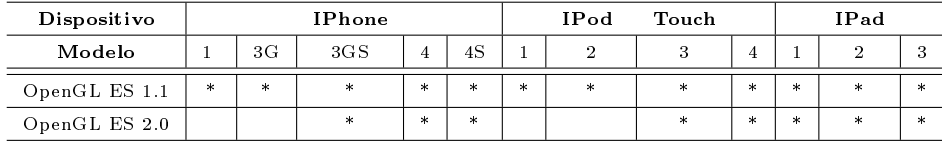

### 4 Android

#### 4.1 Sistema Android

Sistema proprietário da Google, foi lançado em outubro de 2008, primeiramente no smartphone G1 da HTC, ainda muito limitado, sem contar com multitoque. Surgiu numa tentativa de concorrer com o já consolidado IOS da Apple. A princípio nada o fez saltar aos olhos. Hoje, mais maduro e em sua versão 4.0, conta com muitas funcionalidades que o fazem tão primoroso quanto o IOS 5.1.

O fato de ser *open source*<sup>2</sup> permite que ele se aprimore muito rapidamente e permite que as empresas modifiquem-no afim de atender e se adequar aos seus dispositivos, além de permitir uma personalização de interface e layout particular para cada uma.

 $^{2}$ código aberto

A plataforma de desenvolvimento padrão para android é o eclipse junto com a SDK disponibilizada pela Google.

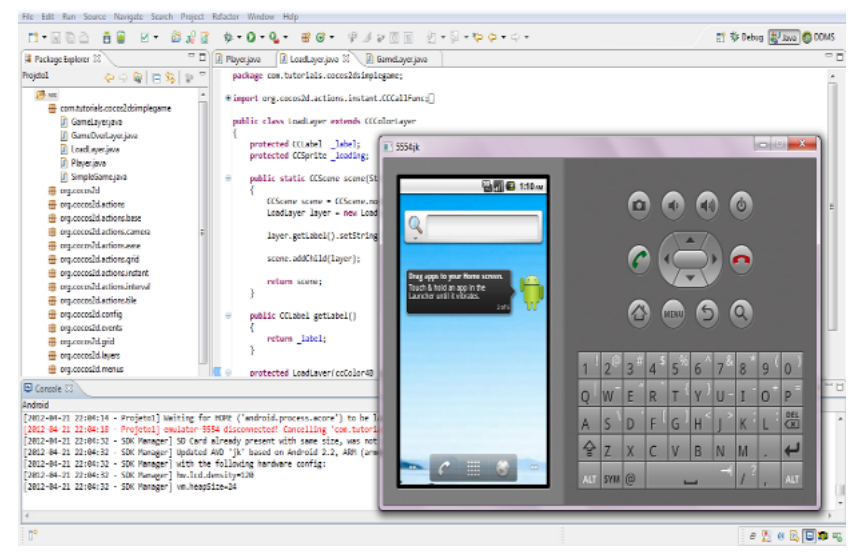

Figura 2: Layout do Eclipse e o emulador de android

#### 4.2 IOS x Android

Apesar de ser o sistema operacional mais utilizado em smartphones, o android sofre com a coexistência de diversas versões. Desenvolvedores tem que se preocupar em fazer seus aplicativos funcionarem no código mais antigo se quiserem atingir o maior número possível de usuários. Os proprietários, por sua vez, frustam-se ao tentar atualizar seus telefones e não conseguem. A Apple tem a exibilidade ao seu favor permitindo atualizações até dois anos após o lançamento. No android, o prazo é de um ano e seis meses mas cabe aos fabricantes atualizar ou não, e às vezes as empresas deixam na mão seus clientes. Essa fragmentação acabar sendo um grande gargalo ao crescimento do sistema e pode vir a prejudicar a ampla vantagem de mercado obtida.

Como já mensionado a plataforma de desenvolvimento é o eclipse, mas ainda tem muitos bugs e requer constante atualização e não contam com um emulador do sistema android eficiente e estável, sendo necessário um dispositivo rodando Android para conseguir produtividade. Um grande atrativo ao IOS é pleno suporte oferecido dela Apple, que disponibiliza uma IDE completa de desenvolvimento, o Xcode, o que padroniza e facilita o desenvolvimento de aplicações na plataforma Apple que, conta ainda com um execelente emulador de seus dispositivos, assim as aplicações podem ser testadas para todos os dispositivos com delidade e sem a necessidade de ter todos os dispositivos em mãos.

Toda a segurança e eficácia disponibilizada pela Apple tem um preço, só é possível desenvolver para IOS num MAC<sup>3</sup> , assim para produzir aplicações temos que ter todo o ferramental da Apple desde os dispositivos móveis até os computadores, além das permissões e cadastros necessários para começar a densenvolver. As alternativas de desenvolvimento para IOS sob a plataforma Windows como Hybrid e Adobe Flash Flex não tem uma performace a contento.

## Referências

[1] "Apple  $\sim$  iPhone  $\sim$  Technical Specifications" (http://www. apple. com/ iphone/ specs. html). Apple Inc.. . Retrieved 2012-  $02 - 10.$ "

<sup>3</sup>nome vulgo dados aos computadores produzidos pela Apple